Available in: [DSQL,](http://ibexpert.com/docu/doku.php?id=01-documentation:01-09-sql-language-references:language-reference:structured-query-language#dsql_-_dynamic_sql) [PSQL](http://ibexpert.com/docu/doku.php?id=01-documentation:01-09-sql-language-references:language-reference:stored-procedure-and-trigger-language)

Added in: 2.0

## **Description**

Removes leading and/or trailing spaces (or optionally other strings) from the input string. The result is a [VARCHAR\(n\)](http://ibexpert.com/docu/doku.php?id=01-documentation:01-13-miscellaneous:glossary:varchar) with n the formal length of the input [string](http://ibexpert.com/docu/doku.php?id=01-documentation:01-13-miscellaneous:glossary:string).

Result type: [VARCHAR\(n\)](http://ibexpert.com/docu/doku.php?id=01-documentation:01-13-miscellaneous:glossary:varchar)

## **Syntax**

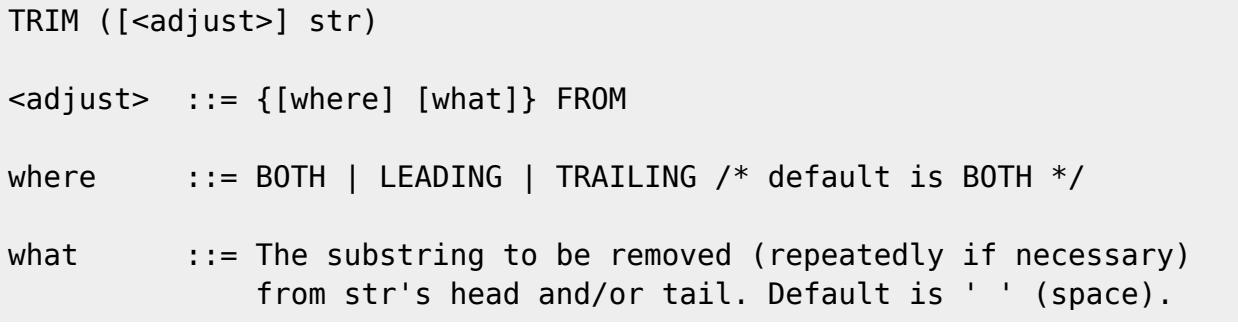

## **Examples**

```
select trim (' Waste no space ') from rdb$database
   -- returns 'Waste no space'
select trim (leading from ' Waste no space ') from rdb$database
   -- returns 'Waste no space '
select trim (leading '.' from ' Waste no space ') from rdb$database
   -- returns ' Waste no space '
select trim (trailing '!' from 'Help!!!!') from rdb$database
   -- returns 'Help'
select trim ('la' from 'lalala I love you Ella') from rdb$database
   -- returns ' I love you El'
select trim ('la' from 'Lalala I love you Ella') from rdb$database
   -- returns 'Lalala I love you El'
```
From: <http://ibexpert.com/docu/> - **IBExpert**

Permanent link: **<http://ibexpert.com/docu/doku.php?id=01-documentation:01-09-sql-language-references:firebird2.0-language-reference:internal-functions:trim>** Last update: **2023/07/21 10:50**

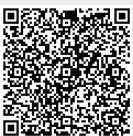